# **Ant task**

\$Revision: 490012 \$

## **Table of contents**

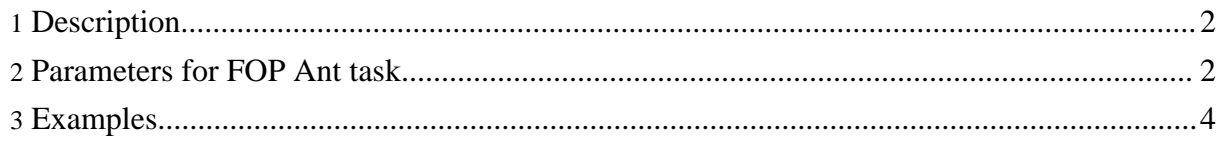

FOP provides an Ant task for automating the document build process.

### <span id="page-1-0"></span>**1. Description**

The FOP Ant task will convert XSL-FO documents to PDF/PS/PCL/MIF/RTF output (see Output [formats](output.html) for available formats).

To call FOP tasks within Ant, first add a FOP task definition to your Ant build file. One method of defining the task is as follows:

```
<property name="fop.dir" value="....path to your FOP jar files..."/>
<taskdef name="fop"
        classname="org.apache.fop.tools.anttasks.Fop">
         <classpath>
            <pathelement location="${fop.dir}\fop.jar"/>
            <pathelement location="${fop.dir}\avalon.jar"/>
            <pathelement location="${fop.dir}\batik.jar"/>
         </classpath>
</taskdef>
```
Then create FOP tasks within your Ant build file, using the FOP task parameters listed below.

#### <span id="page-1-1"></span>**2. Parameters for FOP Ant task**

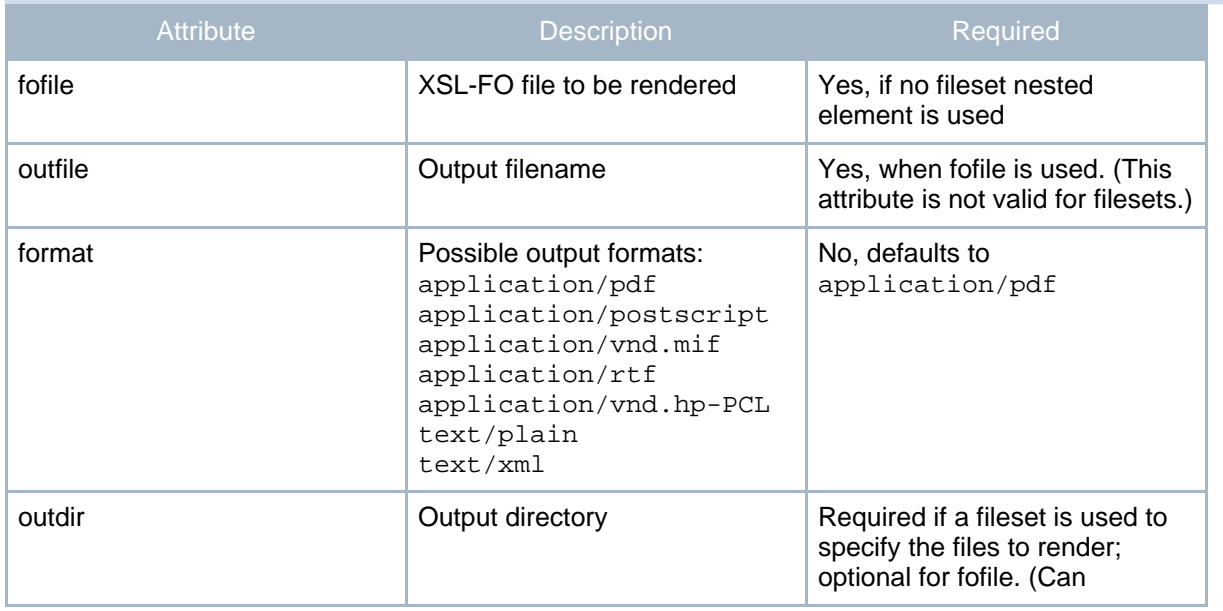

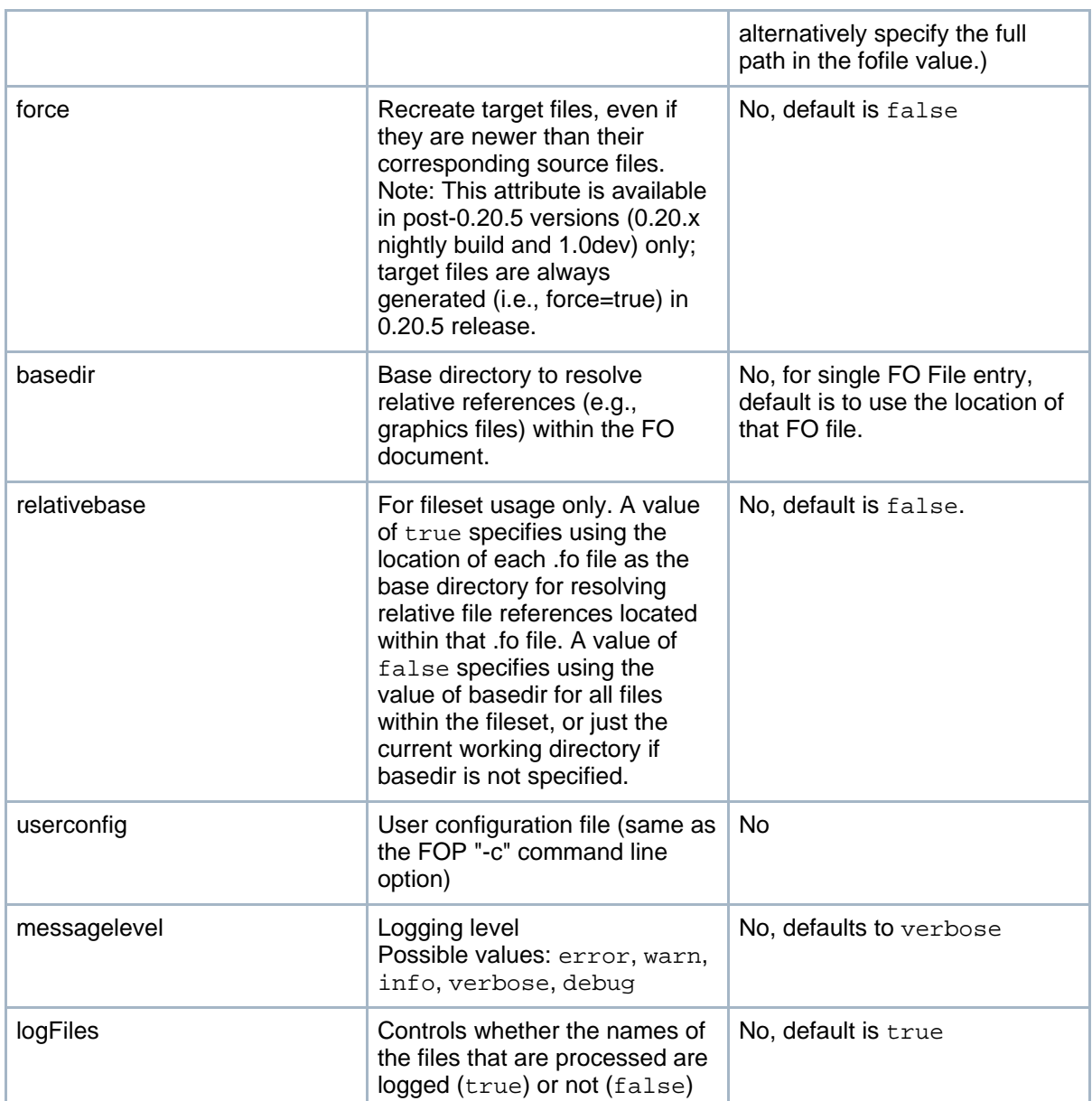

#### **Table 1: Parameters specified as attributes**

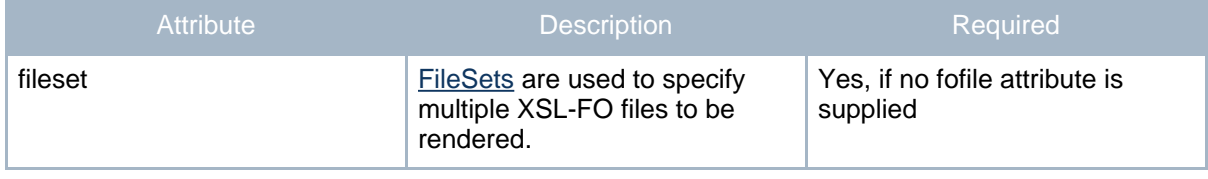

#### **Table 2: P[arameters specified as nes](http://xmlgraphics.apache.org/fop/)ted elements**

#### <span id="page-3-0"></span>**3. Examples**

The following example converts a single XSL-FO file to a PDF document:

```
<target name="generate-pdf" description="Generates a single PDF file">
   <fop format="application/pdf"
        fofile="c:\working\foDirectory\foDocument.fo"
        outfile="c:\working\pdfDirectory\pdfDocument.pdf" />
</target>
```
This example converts all XSL-FO files within an entire directory to PostScript:

```
<target name="generate-multiple-ps"
       description="Generates multiple PostScript files">
   <fop format="application/postscript"
        outdir="${build.dir}" messagelevel="debug">
        <fileset dir="${fo.examples.dir}">
           <include name="*.fo"/>
        </fileset>
  </fop>
</target>
```